12891 Lantana Avenue Saratoga, CA 95070 not just any shape

## **Sharp Shape**

www.sharpshape.com Tel & Fax : 408-871-1798

## **Adjust Foot Scanner Light Intensity**

Sharp Shape, Copyright ©, All rights reserved. March 31, 2013

Starting from August 2009, we add a new feature to our foot scanners. We made an access point to the adjustable resistor that controls the light intensity of the images. The light intensity is relevant to the signal strength and noise level. Because the environment in customer's site is different than our production site, users may need to adjust this control.

Refer to the following photo. The small opening on the lower right-hand corner of the scanner front is the access point. Making Counter Clockwise turns (shown below) will give more light. Otherwise, give less light. The small device can make 10 turns. You can make trials with half a turn. You make half a turn and make a test scan. Depending on the image result, you make further turns accordingly.

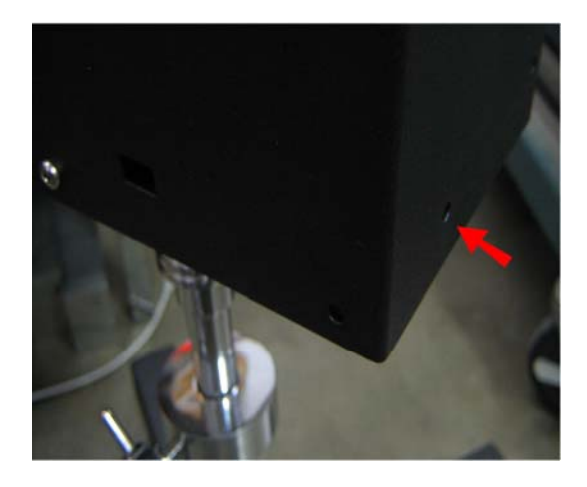

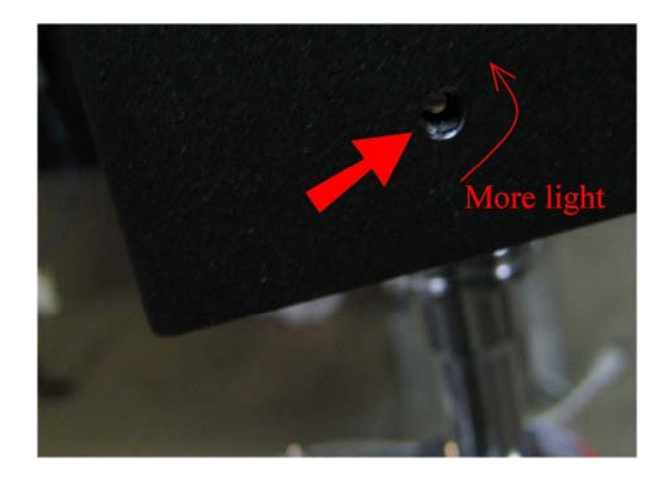

The tool that you need is a small watch screw driver shown in the following. Please use gentle force and make sure you will not damage the fragile device.

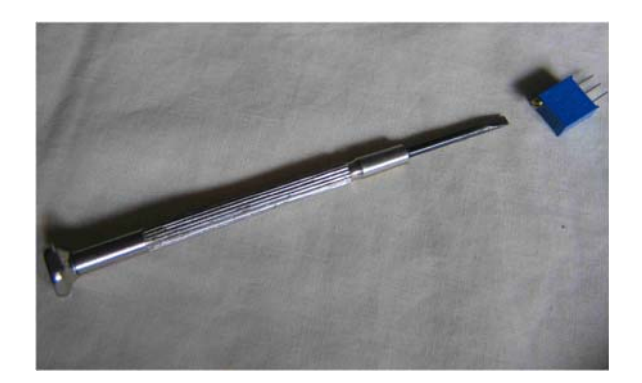

Although with the CCW adjustment, the scanner electronics gives more light; and with CW adjustment, the electronics gives less light, the image appearance can be confusing.

If there is too little light, the image appears to be less data, sometime with holes, or even disappear. If there is too much light, the electronics can go into saturation. Depending on how deep the saturation is, the image can disappear too. For less-severe saturation, the image may have excess data, like surrounding noise. With heavy saturation, the image will be squeezed into a single line and the image appears to be less data too.

From a user point of view, just try both ways and feel the result. If a user with no experience gets control on this, the result may not be as expected. So, if not necessary, leave the adjustment unchanged. Instead, change the room light conditions.

If you have any questions or comments, please contact us at  $\frac{\text{sharp}}{\text{sharp}}$   $\frac{1}{\text{sharp}}$ .  $\frac{1}{\text{sharp}}$   $\frac{1}{\text{sharp}}$   $\frac{1}{\text{sharp}}$   $\frac{1}{\text{sharp}}$